<span id="page-0-1"></span><span id="page-0-0"></span>The halloweenmath package: scary and creepy math symbols with  $\mathcal{A}_{\mathcal{M}}\mathcal{S}$ -L<sup>AT</sup>EX integration<sup>\*</sup>

G. Mezzetti

April 25, 2017

#### Abstract

This document describes a LATEX package that originates from a question asked for enjoyment on  $T_{E}X - BT_{E}X$  Stack Exchange (see [\[1\]](#page-13-0)) by the user [cfr](https://tex.stackexchange.com/users/39222/cfr); this package defines a handful of commands for typesetting mathematical symbols of various kinds (including "large" operators, extensible arrow-like relations, and growing arrow-like math accents) that all draw from the classic Halloween-related iconography (pumpkins, witches, ghosts, cats, and so on) while being, at the same time, seamlessly integrated within the rest of the mathematics produced by  $\textsc{IATEX}/\mathcal{A}\textsc{14}$  .

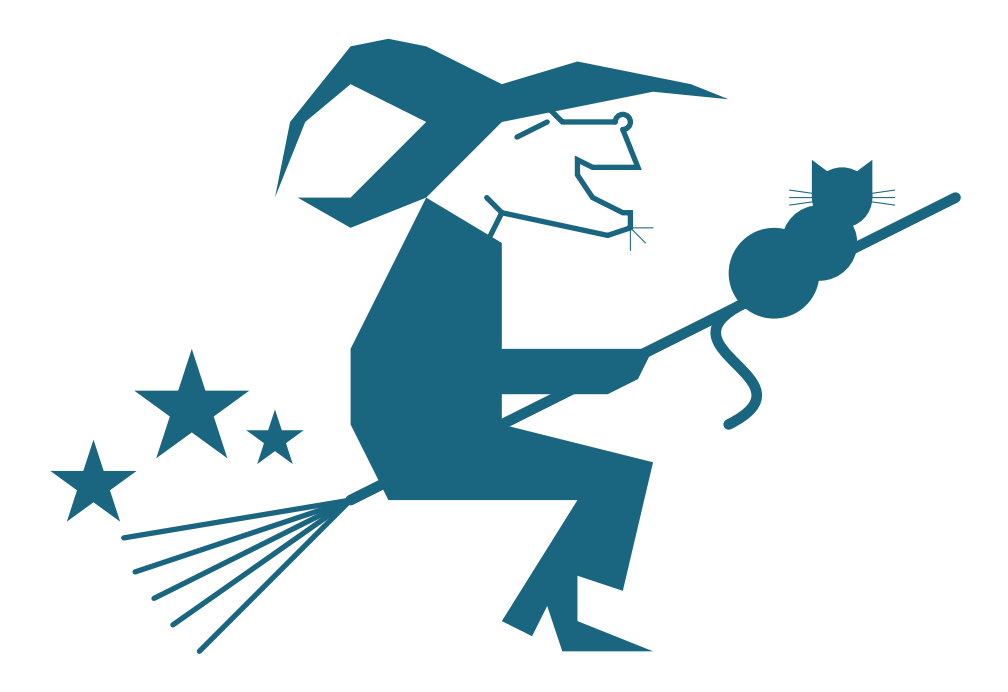

<sup>∗</sup>This file has version 0.10a, release date 2017/04/25; last documentation update: 2017/04/25. Copyright  $\odot$  2017 by G. Mezzetti (see page [3\)](#page-2-0).

# Contents

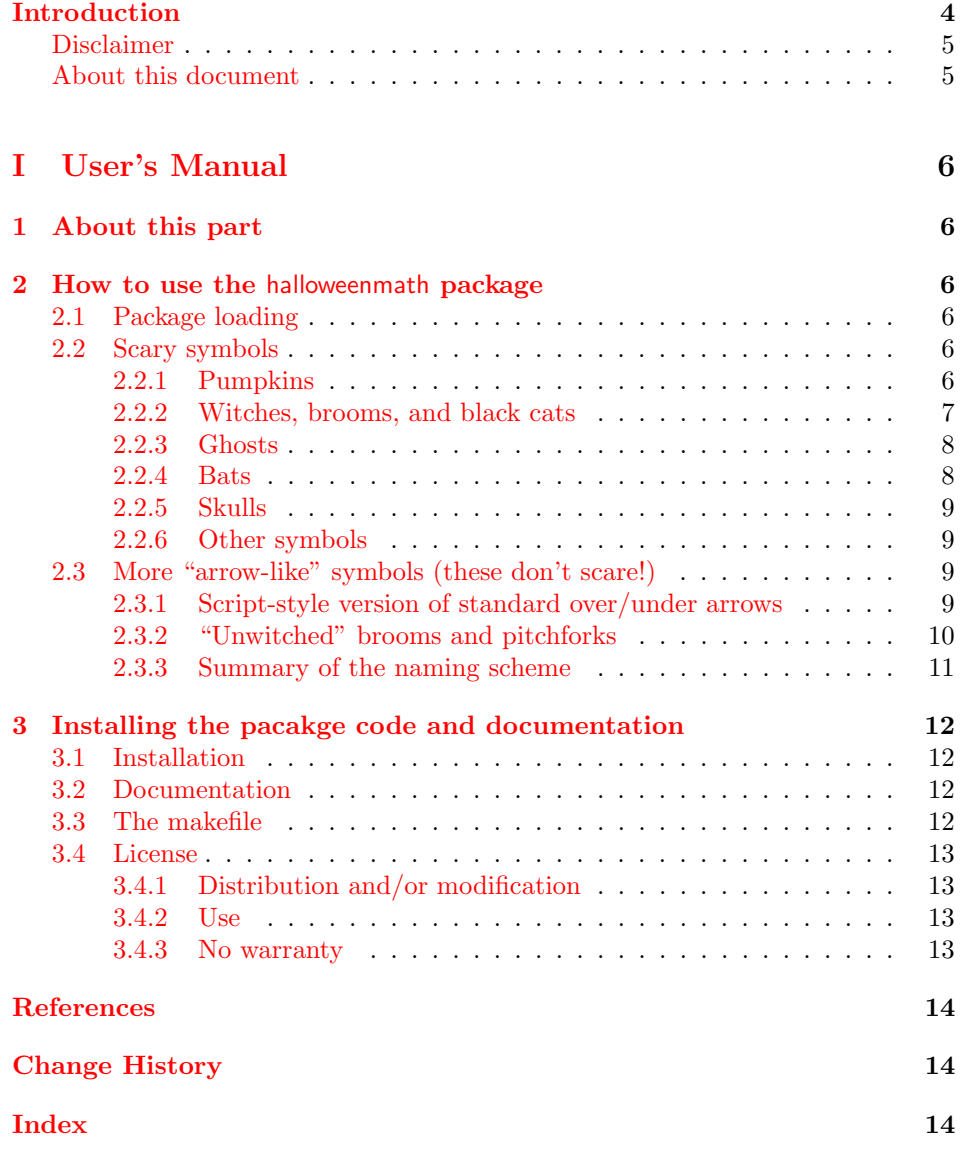

# <span id="page-2-0"></span>Copyright notice

Copyright © 2017 by Gustavo MEZZETTI. All rights are reserved, except as noted below.

This document has been produced by feeding to a LATEX typesetting engine the file halloweenmath.dtx version 0.10a (2017/04/25). This file is part of a work named "halloweenmath package", and may be distributed and/or modified only as a part thereof. Subsection [3.4](#page-12-0) on page [13](#page-12-0) explains the conditions under which the halloweenmath package may be distributed and/or modified.

The halloweenmath package has the following LPPL maintenance status: "author-maintained".

Permission is granted to make new printed copies of this document, by any means (e.g., photocopying, direct printing from the electronic version, and so on).

Note, though, that distribution of this document alone is "distribution of only part of the Work" in the sense of the LATEX Project Public License, and should therefore be avoided: please distribute, in addition, the source file halloweenmath.dtx together with all other files listed in manifest.txt, as explained as well in Sub-section [3.4](#page-12-0) and in the file manifest.txt itself.

# <span id="page-2-1"></span>Author's addresses

The recommended way to contact the author is by e-mail; his address is:

gustavo dot mezzetti at istruzione dot it

Please include the exact phrase halloweenmath package in the subject of your message; otherwise, your message could be thrown away by a mail filter. In this regard, the weakness of the laws concerning the protection of privacy forces me to explicitly forbid the use of the above address for any kind of advertising, marketing, polling, or similar commercial or statistical contact.

If you have no e-mail access, write to:

Gustavo MEZZETTI L. S. U. "A. di Savoia Duca degli Abruzzi" Via del Santo, 57 I–35123 PADOVA PD Italy

# <span id="page-3-0"></span>Introduction

On October 31, 2016, around 3 in the morning (GMT), user [cfr](https://tex.stackexchange.com/users/39222/cfr) asked a question [\[1\]](#page-13-0) on the  $T_{E}X$  –  $\cancel{B}T_{E}X$  Stack Exchange network, challenging other users to contribute LATEX documents that showcased "the spookiest, creepiest images" ever possible. I was aware of a method—well known, nonetheless—to integrate arbitrary pictures into math formulas as though they were mathematical symbols, so, on the pretext "that, since  $[**B**$ T<sub>E</sub>X is a language primarily designed to handle text with math, the lack of a 'math-flavored' answer ... was a gap that ought to be filled", I wrote an answer implementing a command that drew a (not particularly spooky or creepy) little witch astride of her broom, but with the silly distinctive feature of being seen by LATEX as a mathematical "large" operator like \sum, \prod, \int, or \bigcup; this first command was named \mathwitch and was "intended for denoting the operation of applying black magic to the ensuing subformula".

I subsequently added an extensible math accent similar to \overrightarrow, but with the arrow replaced by a broom carrying the same witch and a black cat, and my answer ended up winning the contest (the presence of the cat turned out to be a decisive factor); besides, some users were so enthusiast of the new commands that they requested that they were re-implemented as a new, stand-alone package. Well, here it is.

In the writing of the package, more features, and creatures, have been added. Also available now are:

- ghosts, both still and hovering (or, if you prefer, acting both as ordinary symbols and as math accents similar to **\overrightarrow**);
- a \pumpkin binary operator, with an associated "large" operator named \bigpumpkin<sup>[1](#page-3-1)</sup> (cf. \cup vs. \bigcup, \cap vs. \bigcap, \vee vs. \bigvee, \oplus vs. \bigoplus, . . . );
- extensible "arrow-like" brooms that act as relation symbols;
- clouds, for denoting unscrutable subformulas (this one is even sensible!);
- fluttering bats, skulls, and more.

All the above are available for the bold math version as well as for the normal one. The symbols provided should prove sufficient for preparing lecture notes, slides, tests, or even exams to amuse (?) your students with during the Halloween period. Of course, any suggestion for additions and/or improvements are most welcome: you can find my addresses on page [3.](#page-2-1)

As for the name of this new package, cfr initially [proposed](https://tex.stackexchange.com/questions/336768/seasonal-challenge-contributions-from-texing-dead-welcome#comment828307_337719) mathwitch (from the name of the main command); [Guilherme Zanotelli](https://tex.stackexchange.com/users/81905/guilherme-zanotelli) then [suggested](https://tex.stackexchange.com/questions/336768/seasonal-challenge-contributions-from-texing-dead-welcome#comment828796_337719) mathemagics (a truly befitting pun!); but in the end I decided to choose halloweenmath because (1) it instantly and clearly communicates the context in which the package arose, as well as the purpose for which it was written, and (2) it is 13 characters long.

This work is dedicated to cfr, without whom it would have never seen the light, and to whom I am offering it "as an Epiphany present"—or rather, as one would say in Italian, "come regalo per la Befana", where the last word bears not-so-subtle connections with the world of witches...<sup>[2](#page-3-2)</sup>

<span id="page-3-2"></span><span id="page-3-1"></span> $1$  \greatpumpkin is available as a synonym, in homage to Linus van Pelt.

<sup>&</sup>lt;sup>2</sup>Indeed, the first version of this package was released on January 6, 2017.

## <span id="page-4-0"></span>Disclaimer

Although a LATEX package is a piece of software that executes in a rather protected environment and should therefore be relatively incapable of doing serious damages, no warranty is given, as usual with computer software, that this code will work properly, or even that it will work at all. To be on the safe side, be aware that using this code can even result in loss of data and/or damages to your disks and your storage media. If you use this code, you do so exclusively at your own risk!

See Subsection [3.4](#page-12-0) and the LATEX Project Public Licence for more information.

### <span id="page-4-1"></span>About this document

This document, like many documentation files distributed for LAT<sub>E</sub>X, is divided into two parts.

The first part, User's Manual, contains all the documentation you need to be able to use the halloweenmath package. Every user of this package will probably want to read this part.

The second part, Implementation, can be omitted if you want (explanations on how to omit it are given at the beginning of the part itself), and contains information that concerns only "hackers" who want to learn how the package that this document presents is implemented. Actually, this part contains the complete listing of the LAT<sub>E</sub>X code that implements the macros, in the usual DocStrip format; if you are not a LATEX hacker, this part will probably have little meaning to you.

In this release too, alas, I have to ask to be excused for not having completed the comments in the Implementation part. Some 35% of the code is still uncommented, and, as I had already said in the Introduction to version 0.01, at present I cannot yet make any reliable guess as to when (or even if!) I'll be able to finish the work. It is precisely for this reason that I decided to release it in this incomplete form, to avoid deferring indefinitely the availability of the new, horrifying features that this version introduces.

# <span id="page-5-0"></span>Part I User's Manual

## <span id="page-5-1"></span>1 About this part

This part tells you how to use the halloweenmath package. It also contains detailed instructions on how to install it and how to generate this same documentation, but normally you need not bother reading this information, either because your TEX distribution already includes both the package code and its documentation, or because package installation is implicitly dealt with by the automatic update mechanism provided by the distribution itself.

# <span id="page-5-2"></span>2 How to use the halloweenmath package

This section explains everything you need to know in order to be able to use the halloweenmath package. However, to keep this document independent of the package itself, the output produced by the various commands is not shown here: for this, you are referred to  $[2]$ .

## <span id="page-5-3"></span>2.1 Package loading

The usual \usepackage declaration is used, as in

### \usepackage{halloweenmath}

It should be noted, however, that the halloweenmath package requires the amsmath package, and loads it (without specifying any option) if it is not already loaded. If you want to pass options to amsmath, load it before halloweenmath.

The halloweenmath package defines no options by itself; nevertheless, it does honor the  $[no]$ sumlimits options from the amsmath package (see below).

## <span id="page-5-4"></span>2.2 Scary symbols

This package defines some commands for use in mathematical mode, which provide a handful of symbols, all of which honor the bold math version, when in force. They can be loosely grouped as follows.

## <span id="page-5-6"></span><span id="page-5-5"></span>2.2.1 Pumpkins

\pumpkin It is even too obvious to begin with pumpinks. In this regard, the package provides two interrelated commands:

• \pumpkin yields a binary operator symbol in the shape of a (little) pumpkin;

• \bigpumpkin is the "large" operator that is to \pumpkin as \bigoplus is to \oplus; it typesets a somewhat bigger pumpkin in in-line formulas, which becomes significantly larger in displayed formulas.

The [no]sumlimits options from the amsmath package also affect the \bigpumpkin command. As a homage to Linus van Pelt, \greatpumpkin is available as a perfect synonym for \bigpumpkin.

\bigpumpkin \greatpumpkin

#### <span id="page-6-0"></span>2.2.2 Witches, brooms, and black cats

<span id="page-6-2"></span>All this arose from a witch.

\mathwitch The \mathwitch command yields a "large" operator symbol, similar to \sum, \reversemathwich representing a witch astride of a broom (in my answers to [\[1\]](#page-13-0), I claimed that this symbol denotes the operation of applying black magic to the ensuing subformula, a fundamental operation in so many mathematical proofs. . . ). There is also a \reversemathwich command, which produces an operator that looks like a mirror image of the above, for denoting the inverse operation of undoing the black magic. Both commands honor the [no]sumlimits options from the amsmath package.

\xrightwitchonbroom Witches infest the field of extensible "arrow-like" symbols too: the commands \xleftwitchonbroom \xrightwitchonbroom and \xleftwitchonbroom are syntactically identical to, e.g., \xrightarrow, but produce an extensible broom with a witch sitting on it. That is to say, the syntax for \xrightwitchonbroom is as follows

<span id="page-6-5"></span> $\xrightarrow{\text{inter text}} {\overline{\text{current}}}$ 

<span id="page-6-6"></span>and \xleftwitchonbroom is similar.

\overleftwitchonbroom \underrightwitchonbroom \underleftwitchonbroom

\overleftwitchonpitchfork \underrightwitchonpitchfork \underleftwitchonpitchfork

\xrightwitchonpitchfork In version 0.01 of this package, the \x ∗ witchonbroom commands drew under \xleftwitchonpitchfork the witch a "broom" that, actually, looked more like a pitchfork (cfr had already complained about this in [one of her comments](https://tex.stackexchange.com/questions/336768/seasonal-challenge-contributions-from-texing-dead-welcome#comment829686_337719) to my original answer on T<sub>E</sub>X.SX); in the present version this has been corrected, but the output produced by the first version (which I liked) can still be obtained by means of these two commands, whose name is, indeed, more appropriate to the look of the symbols they yield. Obviously, their syntax remains identical, e.g.,

<span id="page-6-3"></span> $\{\x1 \in \mathcal{h} \colon \alpha \in \mathcal{h}\} \$ 

\overrightwitchonbroom Finally, the four commands

```
\overrightarrow{\langle subformula \rangle}\overleftarrow{\langle subformula\rangle}\mathcal{S} \underrightwitchonbroom\{subformula\}}
\mathcal{S}\
```
are similar to, e.g., \overrightarrow, and typeset a broom, with a witch sitting  $\overrightarrow{\text{S}}$  Also in this case,  $\overrightarrow{\text{S}}$  Also in this case, the look of the symbols they draw has changed since version 0.01 of this package, but the old shapes have been kept available under different, and more appropriate, names: just use

```
\overrightarrow{\langle} {\langle subformula \rangle}
\overline{\text{Subformula}}\mathcal{h}\underrightwitchonpitchfork\{\langle subformula\rangle\}\mathcal{L}\mathcal{S}
```
instead of the above.

Important note: All the commands described in this subsection have a ∗-form that adds a black cat on the broomstick. The syntax should be easy to remember, since the additional asterisk can be thought of as reminiscent of the cat.

<span id="page-6-1"></span><sup>&</sup>lt;sup>3</sup>It should be noted that, in my answers to [\[1\]](#page-13-0), only the command that now corresponds to \overrightwitchonbroom was provided, but under the different name \overrightbroom.

#### <span id="page-7-0"></span>2.2.3 Ghosts

<span id="page-7-3"></span>Of course, on Halloween, ghosts cannot be missing either.

\mathghost There are three similar commands (without arguments) that produce ordinary symbols, that is, symbols that are treated like letters: the \mathghost command yield a symbol resembling a ghost standing upfront; the \mathrightghost (resp., \mathleftghost) command gives a symbol that looks like a ghost moving toward the right (resp., the left).

\xrightswishingghost Once again, ghosts too haunt the region of extensible "arrow-like" symbols:

\xleftswishingghost \xrightswishingghost[\under text\]{\leftswishingghost]}  $\left\{\left(\text{under text}\right)\right\}$ 

> <span id="page-7-8"></span>are analogous to, e.g.,  $xrightarrow$ , but, in place of the arrow, draw a ghost swishing, respectively, toward the right and toward the left.

\overrightswishingghost It is now easy to guess what the following four commands do:

<span id="page-7-6"></span>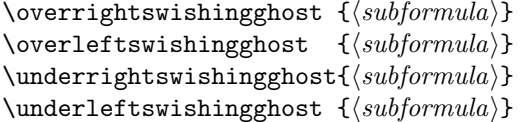

#### <span id="page-7-1"></span>2.2.4 Bats

<span id="page-7-2"></span>For some people, bats are even more horrifying than ghosts. The halloweenmath package provides a collection of commands for drawing bat-like symbols that are closely analogous to the ghost-related ones.

\mathbat You can get an ordinary symbol resembling a bat flying, respectively, toward you, toward the right, and toward the left with the three argumentless commands \mathbat, \mathrightbat, and \mathleftbat. The height of these symbols has intentionally been made pretty small, to facilitate their use in superscripts.

\xrightflutteringbat You can get extensible "arrow-like" relation symbols that depict a fluttering \xleftflutteringbat bat by means of the following constructs:

```
\xrightarrow{\text{Hutteringbat} [\langle under \text{ text} \rangle] {\langle over \text{ text} \rangle]
\left\{\Delta t \in \mathbb{C} \text{ under } text\right\} \}
```
\overrightflutteringbat And these are the associated "over-/under-arrow-like" commands:

<span id="page-7-5"></span>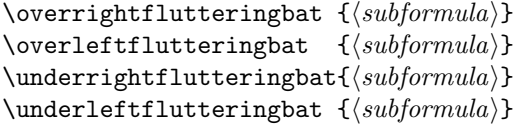

\overbat There are, finally, two more commands that have no parallel in the collection \underbat of ghostly symbols (because ghost are to tall!): they are

```
\overline{\text{overbat *}{\langle \text{subformula} \rangle}
\underbat∗{(subformula)}
```
where ∗ indicates an optional \* denoting, as usual, their ∗-form. These constructs typeset  $\langle subformula \rangle$  respectively surmounted by the bat produced by  $\mathbf{t}$ , or with that symbol underneath. The normal  $(i.e.,$  unstarred) form pretends that the bat has zero width (but some height), so that, say,  $x+\overline{\overline{y}}+z\$  has the same horizontal spacing as  $x+y+z$ ; if you prefer that the actual width of the bat be taken into account instead, then use the starred variants.

\mathrightghost \mathleftghost

\overleftswishingghost \underrightswishingghost \underleftswishingghost

> \mathrightbat \mathleftbat

\overleftflutteringbat \underrightflutteringbat \underleftflutteringbat

#### <span id="page-8-4"></span><span id="page-8-0"></span>2.2.5 Skulls

\skull For skulls, I imagined a rôle very similar to that of [pumpkins.](#page-5-5) Indeed, anything \bigskull that is shaped like a human head reminds me of symbols like \oplus (⊕) and \otimes (⊗), so that my fantasy immediately goes to a binary operator and its associated "large" operator. In this case, we have:

- $\succeq$  \skull, which is the binary operator (similar to  $\o$ plus);
- \bigskull, which is the "large" operator (similar to \bigoplus) and which, like all symbols of this kind, becomes significantly larger in displayed math.

As for all "large" operators defined by this package, the  $[no]$ sumlimits options from the amsmath package affect the \bigskull command too.

#### <span id="page-8-1"></span>2.2.6 Other symbols

<span id="page-8-5"></span>The halloweenmath package implements one more symbol that could loosely be connected with the world of witches.

\mathcloud Mathemagicians often deal with unscrutable formulas. To represent them, the \reversemathcloud \mathcloud command (without arguments) is available, which produces a symbol, with the form of a cloud, that behaves to a certain extent like a fraction, in that it is typeset in a significantly larger size in displayed formulas than in in-line ones. The companion command \reversemathcloud yields a mirror image of the same symbol.

## <span id="page-8-2"></span>2.3 More "arrow-like" symbols (these don't scare!)

If designing the first symbol, the \mathwitch, could be relatively entertaining, the implementation of the other operators and ordinary symbols like \pumpkin, \mathghost, \mathcloud, or \bigskull soon became a rather dull and repetitive task, that essentialy consisted of nothing more than placing lots of dots on a grid. The part related to the extensible "arrow-like" commands was a bit more amusing, since it involved dealing with at least a few typical T<sub>E</sub>Xnical aspects. Probably, it was for this reason that this field grew so much in passing from the first release of the package to the second.

### <span id="page-8-3"></span>2.3.1 Script-style version of standard over/under arrows

<span id="page-8-6"></span>In order to implement our over/under "arrow-like" symbols, we had to develop an extension of some internal macros of the amsmath package. These extensions can be applied to produce variants of the standard over/under arrows too.

\overscriptrightarrow The following six commands are analogous to their standard counterparts whose names do not contain the script substring, but the arrows they put above or below the given subformulas are typeset in their relative script style, instead of in the same style as the subformulas themselves (as the standard commands do):

```
\overline{\text{Subformula}}\overline{\text{Subformula}}\overline{\text{Subformula}}\mathcal{S}\ = {\{subformula\}}
\{\text{subformula}\}\{\text{subformula}\}\
```
\overscriptleftarrow \overscriptleftrightarrow \underscriptrightarrow \underscriptleftarrow \underscriptleftrightarrow

## <span id="page-9-0"></span>2.3.2 "Unwitched" brooms and pitchforks

In the last years, the use of unmanned aircrafts has become increasingly important, and it has in parallel become more and more common to see flying devices of this kind even across the skies of our cities (just think of drones and of how they tend to be employed ubiquitously for the most heterogeneous kinds of jobs and services). Needless to say, it was inevitable that this aeronautical revolution propagated even to an inherently conservative world like that of sorcery, and it should come as no great surprise to learn that the halloweenmath package now features "unwitched" versions of all the "arrow-like" extensible symbols too, both of those that depict brooms and of those which stick to the original pitchfork-like shape. The useful side of these is that the absence of the witch allows for a reduction of the vertical space they take up.

\xrightbroom To begin with, we have the extensible "arrow-like" relations, those modeled \xleftbroom after \xrightarrow: they are

> <span id="page-9-4"></span><span id="page-9-3"></span> $\xrightarrow{\text{inter text}} {\text{over text}}$  $\{\xrightarrow{\text{lattice}}\{\text{cover text}\}$

\xrightpitchfork and produce extensible brooms without a witch sitting on them. The commands \xleftpitchfork

 $\xrightarrow{\text{inter text}} {\text{over text}}$  $\{\xright\}$   $\{\sqrt{h\}$   $\{\sqrt{h\}$ 

> <span id="page-9-2"></span>are almost identical, only they yield pitchforks instead of brooms—or, if you prefer, brooms with the shape that was used in version 0.01 of this package.

\rightbroom When both the  $\langle under \text{ text} \rangle$  and the  $\langle over \text{ text} \rangle$  are void, the \xrightbroom ... \leftbroom \xleftpitchfork commands yield a symbol that is, on purpose, more or less as large as what  $\xrightarrow{\mathbf{r}}$  yields  $(i.e., \rightarrow)$ ; but it turns out that such a short broom (or pitchfork) completely lacks the broomstick. For this reason, the two (argumentless) commands \rightbroom and \leftbroom has been provided too: they typeset a broom the same length of a \longrightarrow/\longleftarrow  $\hbar$ rightpitchfork  $(\rightarrow/\leftarrow)$ . It would now seem logical to infer that the two companion commands \hmleftpitchfork that typeset pitchforks should be named \rightpitchfork and \leftpitchfork; unfortunately, these names already denote two different (albeit vaguely similar) symbols supplied by the MnSymbol package. Because of this potential name clash, we have chosen instead to call them \hmrightpitchfork and \hmleftpitchfork, respectively (the hm prefix, of course, stands for "Halloween math").

> <span id="page-9-1"></span>Before getting to the group of the "over-/under-arrow-like" extensible brooms, a preliminary statement needs to be made. For the "witched" version of all these, we had chosen to typeset them in the relative script style associated to the style of the affected subformula. For example, in a construct like

#### \$W\_{\overrightwitchonbroom{x\_{1}+\dots+x\_{n}}}\$

the subformula x\_{1}+\dots+x\_{n}, argument of the \overrightwitchonbroom command, is set in script style, therefore the style applied to the covering broom (and witch) will be the scriptscript style. We already remarked in Subsection [2.3.1](#page-8-3) that this is not what the standard "over-/under-arrow" commands do: instead, they use for the arrow the same style as that in which the argument gets typeset. The reason for this different behavior was that, with the same style of the affected subformula, the witch would have looked too large; but when the witch isn't there, both solutions are viable, and we do provide both.

<span id="page-10-2"></span><span id="page-10-1"></span>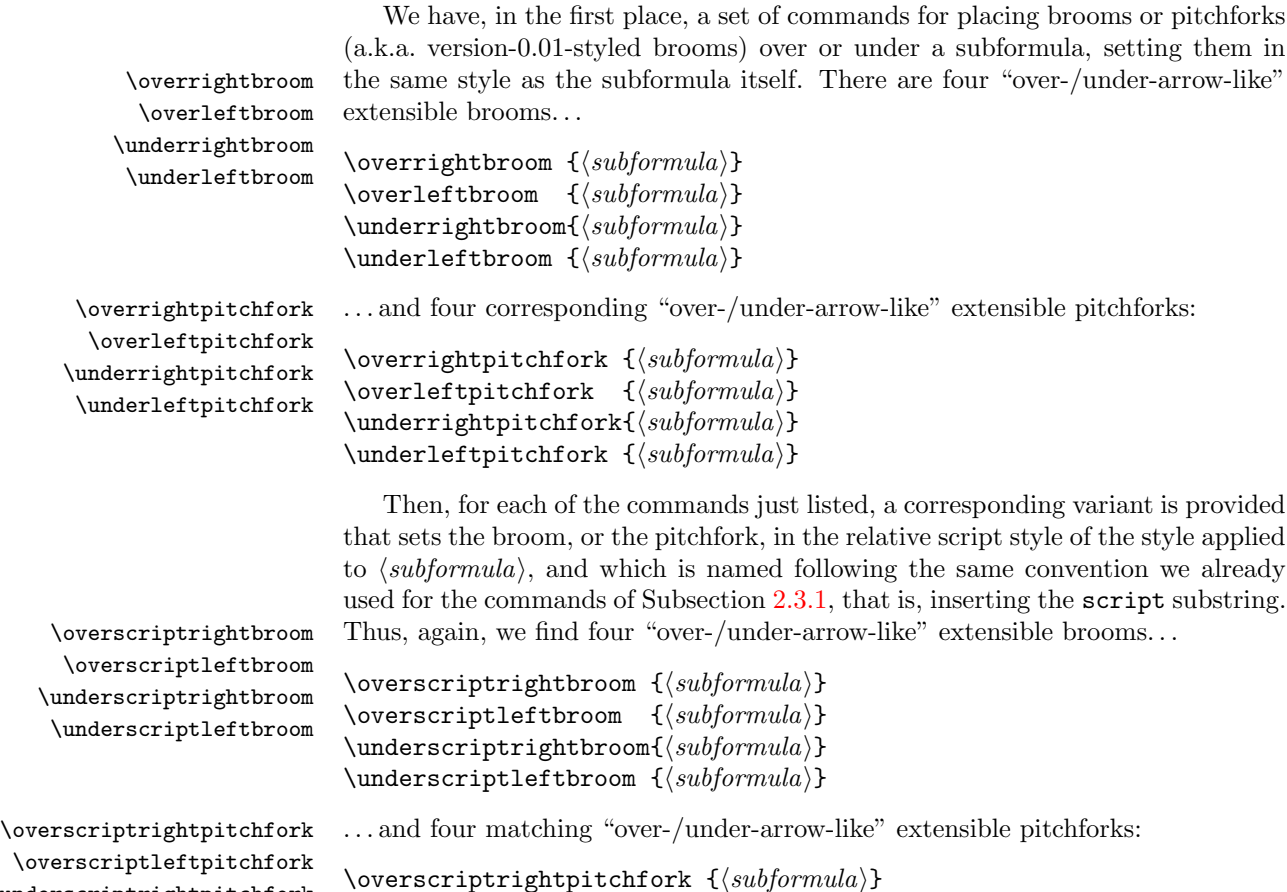

\overscriptleftpitchfork \underscriptrightpitchfork \underscriptleftpitchfork

```
none of them has got a ∗-form for adding a cat (the cat can only go with the witch:
no witch, no cat).
```
Please note: Since all of the commands listed in this subsection omit the witch,

## <span id="page-10-0"></span>2.3.3 Summary of the naming scheme

<span id="page-10-4"></span><span id="page-10-3"></span> $\overline{\text{Subformula}}$  $\mathcal{h}\$  $\{\text{subformula}\}$ 

It is worth noting that the commands for the extensible brooms/pitchforks follow a consistent naming scheme: the name is of the form

 $\langle x\text{-over-under} \rangle \langle opt\text{-}script} \rangle \langle left\text{-}right \rangle \langle opt\text{-}with} \langle brown\text{-}pitch\rangle$ 

where

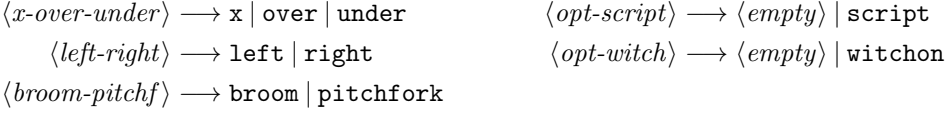

with the constraint that  $\langle opt\text{-}script\rangle$  must be  $\langle empty\rangle$  if either  $\langle x\text{-}over\text{-}under\rangle = \mathbf{x}$ or  $\langle opt\text{-}width \rangle \neq \langle empty \rangle$ .

## <span id="page-11-0"></span>3 Installing the package code and documentation<sup>[4](#page-11-4)</sup>

As usual for LATEX distributions, the halloweenmath package is distributed in the form of a .dtx file, namely halloweenmath.dtx, and an accompanying .ins file, namely halloweenmath.ins.

## <span id="page-11-1"></span>3.1 Installation

To extract the code, run LAT<sub>EX</sub> (or plain T<sub>EX</sub>) once on the file halloweenmath.ins. This will generate the following LAT<sub>EX</sub> input file:

#### halloweenmath.sty

To finish the installation, move it to a LATEX input directory. The above listing of the files you need to move is also displayed on the terminal at the end of the run of the file halloweenmath.ins. The documentation of your TFX installation should tell you how to find the LAT<sub>EX</sub> input directory/ies, and probably also how to create new LATEX input directories reserved to contain your personal packages. The accepted TDS-compliant directory where the above file should be put is

## \$TEXMF/tex/latex/halloweenmath/

Please note: before using the halloweenmath package you must read its license (see Subsection [3.4\)](#page-12-0) to see whether its terms are acceptable for you, especially for what concerns the lack of any warranty; if they are not, don't use it.

## <span id="page-11-2"></span>3.2 Documentation

To produce this documentation, run LATEX three times (for the ToC to get right) on the file halloweenmath.dtx. This won't give you the index and the change history, though: for those, you should run *MakeIndex* on the files halloweenmath.idx and halloweenmath.glo, obtained during the last of the aforesaid three LATEX runs, with styles gind. ist and gglo. ist, respectively (which are part of the standard  $\Delta E$ T<sub>EX</sub> distribution); then pass halloweenmath.dtx through  $\Delta E$ <sub>EX</sub> twice more.

The documentation produced by default includes the Implementation part too; see the beginning of this part for instructions on how to omit it.

## <span id="page-11-3"></span>3.3 The makefile

A (quite trivial!) makefile, named Makefile, that "knows" how to carry out the installation, is offered along with the package. Although it is not a required part of the distribution (as per LPPL), you may find that some distributors supply it all the same (I hope the CTAN sites will do so). With this makefile in the same directory as the two source files halloweenmath.dtx and halloweenmath.ins, the simple shell command, given inside that same directory,

#### make

will both extract the code file *and* typeset the full documentation (in PDF). Type

### make help

for more information.

<span id="page-11-4"></span><sup>4</sup>Recall that you need to read this section only in the unusual case that you have to carry out a manual installation from the sources; normally, you'll be using a prepackaged TFX distribution like [TEX Live](https://www.tug.org/texlive/) or [MiKTEX,](https://miktex.org/) which can automatically manage installation as well as updates.

## <span id="page-12-0"></span>3.4 License

The halloweenmath package is *not* in the public domain: its author, Gustavo Mezzetti, owns the copyright, and in general retains all the rights therein; but as a special exception, the author grants you the permissions indicated below.

#### <span id="page-12-1"></span>3.4.1 Distribution and/or modification

The halloweenmath package may be distributed and/or modified under the conditions of the LATEX Project Public License, either version 1.3 of this license or (at your option) any later version. The latest version of this license is in

http://www.latex-project.org/lppl.txt

and version 1.3 or later is part of all distributions of LAT<sub>EX</sub> version  $2005/12/01$  or later.

The halloweenmath package has the LPPL maintenance status "authormaintained".

The file manifest.txt included along with this file specifies what the halloweenmath package consists of; more precisely, it explains how the locutions "Work" and "Compiled Work", used in the L<sup>AT</sup>EX Project Public License, are to be interpreted in the case of this work.

## <span id="page-12-2"></span>3.4.2 Use

The use of the halloweenmath package is unrestricted, provided that you accept the terms and conditions of the LATEX Project Public License and of the following subsection for what concerns the absence of any warranty.

#### <span id="page-12-3"></span>3.4.3 No warranty

There is absolutely no warranty for the halloweenmath package. The Copyright Holder provides the halloweenmath package "as is", without warranty of any kind, either expressed or implied, including, but not limited to, the implied warranties of merchantability and fitness for a particular purpose. The entire risk as to the quality and performance of the halloweenmath package is with you. Should the halloweenmath package prove defective, you assume the cost of all necessary servicing, repair, or correction.

In no event will The Copyright Holder, or any other party who may distribute and/or modify the halloweenmath package as permitted by the L<sup>AT</sup>EX Project Public License, be liable to you for damages, including any general, special, incidental or consequential damages arising out of any use of the halloweenmath package or out of inability to use it (including, but not limited to, loss of data, data being rendered inaccurate, or losses sustained by anyone as a result of any failure of the halloweenmath package to operate with any other programs), even if The Copyright Holder or said other party has been advised of the possibility of such damages.

# <span id="page-13-1"></span>References

- <span id="page-13-0"></span>[1] Seasonal Challenge (Contributions from T<sub>E</sub>Xing Dead Welcome), <https://tex.stackexchange.com/q/336768/69818>
- <span id="page-13-4"></span>[2] User's manual for the halloweenmath package, included in the documentation of the halloweenmath package, [\\$TEXMF/doc/latex/halloweenmath/halloweenmath-man.pdf](#page-0-0)

# <span id="page-13-2"></span>Change History

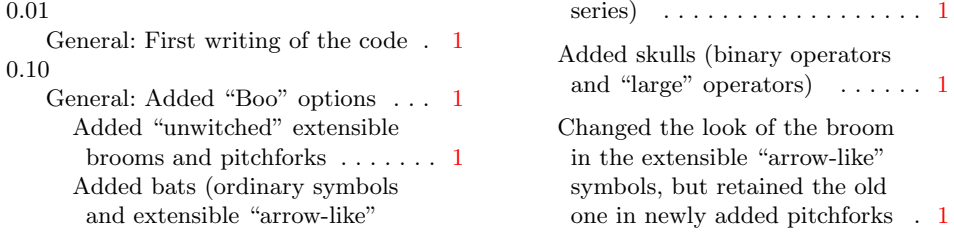

# <span id="page-13-3"></span>Index

Numbers in italics refer to the page where the corresponding entry is described, the ones underlined to the code line of the definition, the rest to the code lines where the entry is used.

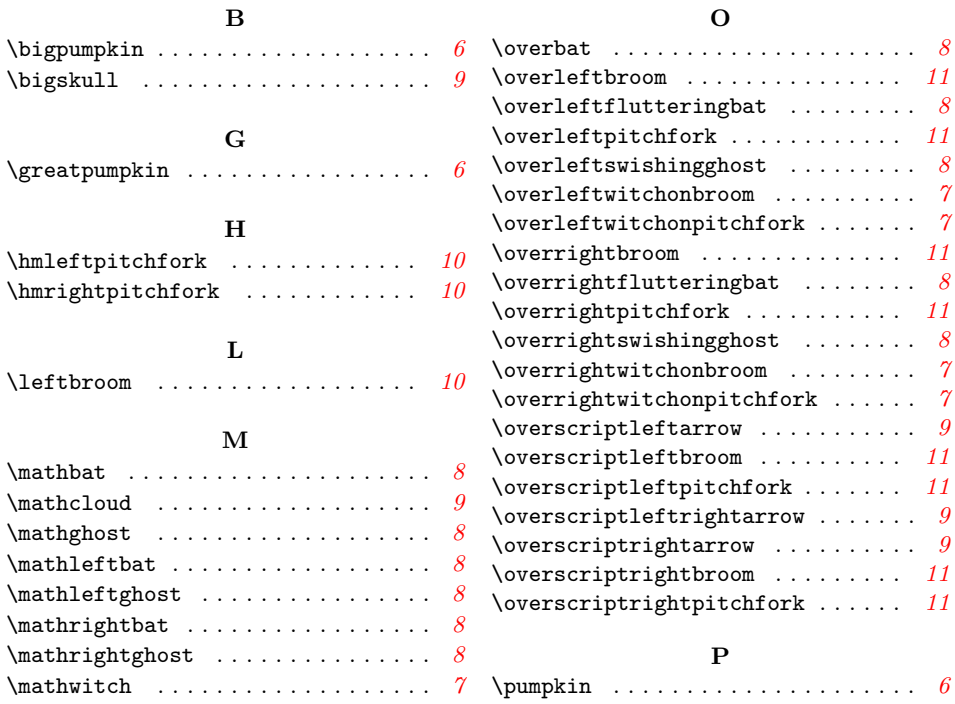

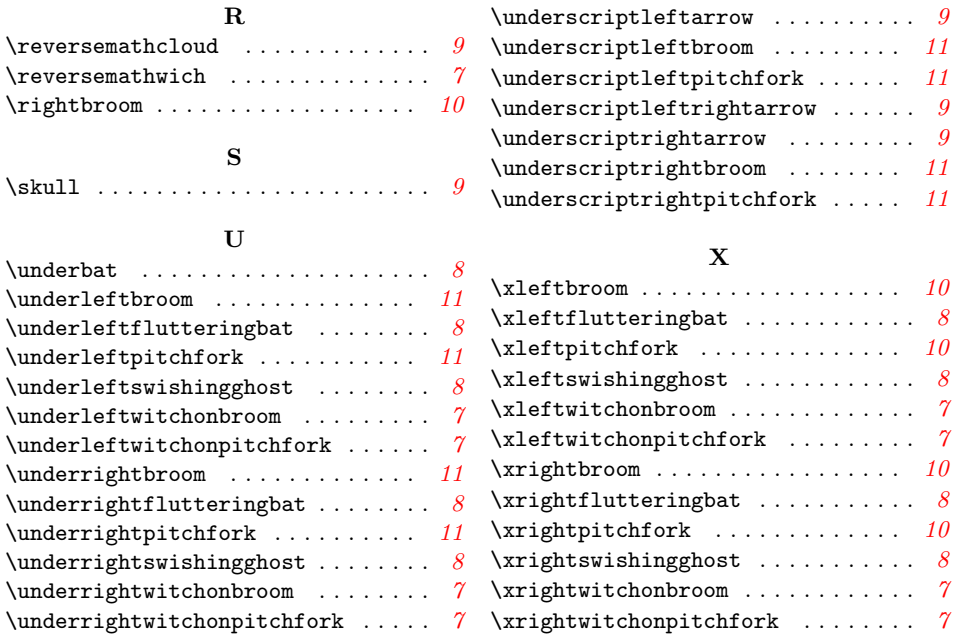